## **Cikkszám módosítás**

A rendszerben a cikkszám egy kiemelt jelentőséggel bíró azonosító, ezzel köti össze a különböző bizonylatokon történő mozgásokat, eseményeket, stb. Emiatt a cikkszámot módosítani **nem lehet**. Törölni is csak addig, ameddig nem tartozik hozzá olyan adat/esemény, ami megakadályozza a törlést. Ha felmerül az igény a cikkszám módosításra, akkor a következőket lehet tenni:

Ha még nem történt semmilyen művelet (azaz kb. a cikkszám létrehozását követően, azonnal), akkor lehetőség van törölni, és az új cikkszámot létrehozni.

Ha már bármilyen művelet történt a cikkszámmal, akkor marad a módosítandó cikkszám inaktív állapotra állítása, és az új cikkszám létrehozása. Ezt a termék/szolgáltatás oldalán lehet a legegyszerűbben megtenni:

- a cikkszám adatlapját megnyitni
- kivenni a pipát az "Aktív" checkboxból
- A Módosítás gombbal felvenni az adatokat.
- Módosítani a cikkszámot az új cikkszámra
- visszatenni a pipát az "Aktív" checkboxba
- Felvesz újként gombbal létrehozni az új cikkszámot

Ennek hatására ameddig a régi cikkszámból volt készleten (raktárban), addig azt is lehet használni bizonylat készítéskor (pl. számla, szállítólevél, munkalap), de készlet növelést (bevételezés) már nem lehet vele csinálni. Amikor kifutott a raktárkészlete a régi cikkszámnak, akkor már bizonylat készítéskor sem jelenik meg többet.

Ha sok cikkszámnál kell ezt egyszerre megtenni, akkor lehet a tömeges műveleteket is használni rá:

- kiexportálni az adatokat ([Export / Import](https://doc.evir.hu/doku.php/csv_xlsx_export_import))
- táblázatkezelővel módosítani az "Aktív" oszlop tartalmát hamis értékre
- visszaimportálni a táblázatot
- táblázatkezelővel visszaállítani az "Aktív" oszlop tartalmát igaz értékre
- táblázatkezelővel módosítani a cikkszámokat
- visszaimportálni az adatokat.

Kapcsolódó oldalak:

- [Cikkszámok](https://doc.evir.hu/doku.php/cikkszamok)
- [Cikkszám törzsadatok](https://doc.evir.hu/doku.php/torzs_cikkszam)
- [Cikkszám export/import](https://doc.evir.hu/doku.php/cikkszamok_tomeges)

From: <https://doc.evir.hu/>- **eVIR tudásbázis**

Permanent link: **[https://doc.evir.hu/doku.php/evir-faq:cikkszam\\_modositas?rev=1578049345](https://doc.evir.hu/doku.php/evir-faq:cikkszam_modositas?rev=1578049345)**

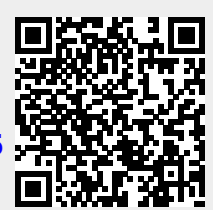

Last update: **2020/01/03 12:02**